# **ATTENDANCE LOGGER**

# **Prof. B. J. Deokate1, Saurav Gulab Singh2, Preeti Babu Naikodi3, Kushank Sudhir Jain4, Chirag Jitendra Mistry<sup>5</sup>**

<sup>1</sup>*Assistant Professor, Department of Information Technology, SKN Sinhgad Technical Institute of Technology and Science, Lonavala, Pune, Maharashtra, India.*

*2-5Student, Department of Information Technology, SKN Sinhgad Technical Institute of Technology and Science, Lonavala, Pune, Maharashtra, India.*

---------------------------------------------------------------------\*\*\*----------------------------------------------------------------------

**Abstract -** *One of the most important thing in world to know and count where our money goes, that is to keep the track of money that includes the tracking of the income source, our spending and also on savings. The current financial leaders often suggest to track the Money to achieve a financial stability. And this gives the concept of software like ATTENDANCE LOGGER, which helps in tracking your money and will help you achieve financial stability. In today's pandemic world, which took everything on a virtual level, where everything is uncertain, it is very much requires to keep track of all the resources and also limit your use of any particular resource. This software will help you to keep a detailed record of all your transactions which includes the source of your income, all your expenditures and also your savings and will also let you add the notes for the detailed information about a particular transaction. And it will also secure all your record with data encryption and different security tools like pattern, pin and fingerprint scanner. The system has the feature the link the data with your mail id thus will help you to create an instant backup, and let you access, edit and store the data from anywhere, on any system with the help of internet.*

### *Key Words***: Money attendance, track, security, remote access.**

# **1. INTRODUCTION**

The Money Attendance system is based on totally information about the income and expenditure. In this application the people of real world directly getting information about particular income and expenditure also getting information about total calculations. Using this application we focus on all income and expenditure and store the information of it, also we can customize. Income and expenditure as per day, month and year. Using this application we can get net balance on day, date and year.

# **1.1 Existing system**

In the existing system, user needs to enter the data or log an entry manually and also in the same column. This creates confusion and will never ease the work of user and thus will fail to serve the motive of the system. Entering the data manually is an error prone work. In the existing system, user also need to do the calculations and thus manually need to find the profits and loses manually. Thus this system needs many little updating.

### **1.2 Proposed System**

The new attendance system in Java will eliminate all the cons that are found after the detail survey and usage of the existing system. The new system eliminates all the manual calculation that is to calculate the profits and loss and will serve the ease to user to get the accurate and trustable result. The system will track the Income and Expense of the user on day to day basis. This system will let the user to add the income and its sources with the description and also the expenses and after calculation will tell user the profits and loss in the detail in Excel sheet. It can also generate report weekly or monthly. The new system will let the user to search a particular entry or data day or date wise. The Android centred Smartphone-based Money Attendance System uses mobile application to improve traditional system of maintaining a record of transactions. Mobile phones are something that generally everyone carries and hence we focus upon the use of this to make the application as more user focused. With an end goal to framework set up, varied Smartphone-based ways and this system have been enforced.

### **1.3 Scope**

This Application is useful for maintain the transaction on daily life. In future people get direct information about the income and expenditure and other transaction. This Application also useful for common people for their day to day transaction. I hope the all the people can be use that application to keep their day to day transaction.

### **1.4 Objective**

Quicker access of information to the user. As it is now on application it surely increase the growth of daily transaction. All types of income and expenditure information is available at application at any time. Using this Application user can able to get customize information of their total income, total expenditure and net balance

 **International Research Journal of Engineering and Technology (IRJET) e-ISSN: 2395-0056 Volume: 07 Issue: 11 | Nov 2020 www.irjet.net p-ISSN: 2395-0072**

# **2. METHODOLOGY**

This section presents the sequence of activities performed towards the completion of the desired function of the application. The development work of the system follows the normal software development lifecycle, where prior to the real implementation work, detailed designs of the system were completed first. The system we are addressing in this paper aims to study and process the issues of maintaining financial stability in today's not so stable world with the help of Money Attendance System<br>through the use of an Android-based Money through the use of an Android-based Money Attendance application. With the expectation that almost everyone already owned an Android device, the updating of this proposed system will definitely help in cutting down the cost of traditional system and its maintenance. In contrast with traditional systems, this system requires very minimal setup. Besides, Android devices are normally easy to care, maintain and portable, which allows the system to be used anywhere and at any time that provide user the comfort and ease. With the idea of a versatile product in mind, we begin the first step into the system production and development by gathering the user needs, existing system faults and listing the features to be provided by the application. To use the application, a user will first need to install the apk file on their Android device. Once the application is started, the user will need to register or log in onto the application by entering their user id and password. After the successful authentication of the user, they will then be redirected to another page that prompts them to select the options that is to log the income source or expenses or to view the details. The details will be shown in excel sheet and can be downloaded into the Android device.

### **3. SYSTEM TESTING AND RESULT**

System testing can be done by performing the operations on the application that is using the different functions of the application. After the installation, the client/User needs to register himself by entering all the required details that includes name, phone number and password and thus login in the system with those credential. After login successfully, user will be brought to MENU page. The Menu page has mainly 4 options: INCOME, EXPENSES, BALANCE SHEET and ABOUT US. Using the INCOME option, client can enter and add all the income sources in the ledger. The income option will let you enter the detailed income with "date", "time", "account", "category", "amount", "content" columns, so as to enter the description of a particular source. These following data will let the client to search the particular data date wise and tell you the total amount. The second option will let you enter the expenses with the required details to recall the following entry and also tell you the total amount and thus will help you to search the data date wise. Thus entering both income and expenses, the BALANCE SHEET will display the display the detailed history of all your income and expenses and help you keep a track of your income and expenses and will calculate the NET BALANCE to help you to know all your profits and losses thus will definitely help you achieve financial stability as this the main motive behind this application.

# **Fig -1**: Registration **Fig -2**: Login

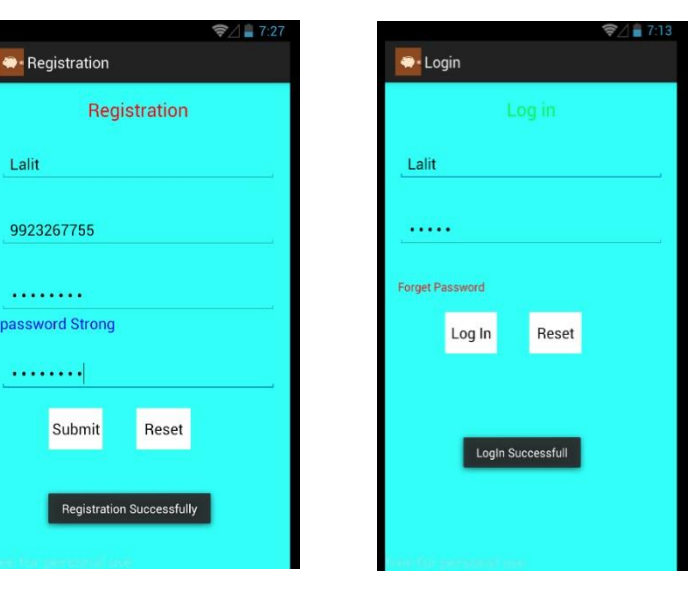

### **3.1 Advantages**

The work that was being carried out with the help of manual system had to transfer to the mobile for various reasons that are stated below.

The manual system is slowly carried out & all the activities that are well acquainted care by the computer.

The mobile system, recorded are stored in a machine, so there is no enhance to loss any information.

### **4. BACKGROUND STUDY**

The basic idea behind developing this project in platform arises with the frequent problems being experienced by people in sharing among them. Some of the concerns related dividing expenses are like to achieve financial stability by maintaining a personal expense is a BIG problem, splitting the expenses among group is confusing. Some of the best existing methods used to tackle this problem in normal circumstances are like use of sticky notes, Proficient people deal with this kind problems by using spreadsheet to record expenses and using a ledger or khatabook to maintain large amounts of data by experts. This makes using this data inconsistent. The problem still arises when it comes to areas like there is no assurance for data consistency, there are chances of inputs getting missed and the manual errors may dive in. The Data recorders are not always trustable and it could be lengthy and mind wrecking process to have overall view of those expenses. We believe in designing a handy mobile application which handles these problems. Such that system is capable of recording the expenses and giving comprehensive view with easy to use and attractive

graphical user interface and this app is intelligent enough to let the user know: 'how much profit or loss he made?'

## **5. CONCLUSIONS**

The attendance system in an organization can add value by helping businesses spot potential problems ahead of time. Using attendance system, helps them self-evaluate their commitment to the organization. The cost of investment in the attendance systems is recovered In the long run and businesses eventually end up saving on time, money and efforts. It has the potential to steer policymakers to make wiser choices, even as it inspires greater confidence among donors and taxpayers that their money is being spent well. I'm convinced that the nonprofit organizations and entrepreneurs I examined with this tool are delivering "more bang for the buck." When a combination of private and public support has allowed them to develop expertise, they have moved the social and economic health of their communities forward. Where leadership skills are apparent and the basic management tools of planning, organizing, staffing, communicating and evaluation are employed, results are generally very good. Where they are not, a market not unlike the private sectors causes them to either improve or disappear.

### **REFERENCES**

[1] Palestinian Ministry of Education and Higher Education. Palestinian Higher Education Statistics.

[2] Engineering Association of Palestine. Current Engineering Statistics Book. Ramallah; 2005.

[3] Prado's J, Peterson G, Lattuca L. Quality Assurance of Engineering Education through Accreditation: The Impact of Engineering Criteria 2000 and Its Global Influence. Journal of Engineering Education. 2005 Jan; 94(1):165–84.

[4] Chen JW, Yen M. Engineering Accreditation: A Foundation for Continuing Quality Improvement. 2005 Mar 1–5; Tainan. Exploring Innovation in Education and Research,

[5] Homma H. Accreditation System in Indonesia. JSME news. 2004 May; 15(1)